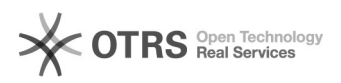

## Impressora aparece como offline

## 19/05/2024 12:13:44

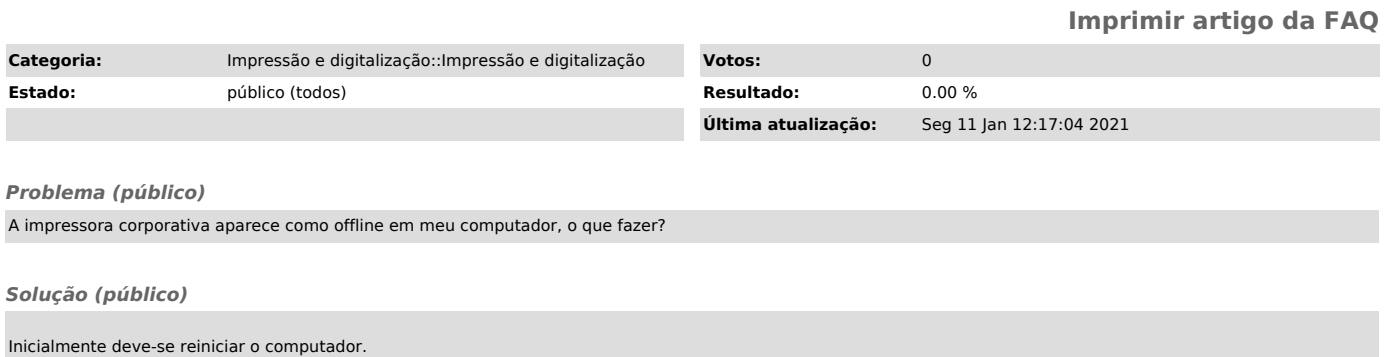

Caso mesmo após reiniciar o computador a impressora continue offline, deve-se seguir o procedimento descrito [1]nesta página para reinstalar a impressora.

Se mesmo após reinstalar a impressora ela continue offline, deve-se abrir um chamado no site de [2]atendimento da SeTIC.

[1] https://servicosti.sistemas.ufsc.br/publico/detalhes.xhtml?servico=114 [2] https://otrs.setic.ufsc.br/otrs/public.pl?Action=NewTicketWizardPublic&ServiceID=4